้บริษัท ฝึกอบรมและสัมมนาธรรมนิติ จำกัด

สงวนลิขสิทธิ์รหัสหลักสูตร 21/2131Z

ผูทำบัญชี : บัญชี 6 ชั่วโมง ผูสอบบัญชี : บัญชี 6 ชั่วโมง

้จัดอบรมหลักสูตรออนไลน์ <mark>ผ่าน ดา</mark> **ZOOM** 

ห้ามบันทึกเทป รวมถึงอุปกรณ์อิเล็กทรอนิกส์ทกชนิด

หลักสูตรนี้จะมีการบันทึกเสียงและภาพของผูเขาอบรมทุกคนตลอดระยะเวลาการอบรมเพื่อใชเปนหลักฐานในการนำสงสภาวิชาชีพบัญชี

# การจัดทำ Cash Budgeting เพื่อผูบริหารระดับสูงในการวางแผน และตัดสินใจสำหรับผูบริหาร

เทคนิคการจัดทำงบประมาณเงินสดใหถูกตอง

- ta ตัวอย่างการจัดทำงบประมาณเงินสด (Cash Budgeting) ขององค์กรที่ถูกต้อง
- Workshop การจัดทำ Cash Budgeting

### หัวขอสัมมนา

- 1. ความสําคัญของการบริหารเงินสดที่มีผลตอการบริหารงานขององคกร
- 2. บทบาทนักบัญชีในการวางแผนทางการเงินของธุรกิจในยุคปจจุบัน
- 3. การบริหารสภาพคลองทางการเงินขององคกรใหมีประสิทธิภาพสูงสุด
- 4. ขอแตกตางของการจัดทํางบประมาณเงินสด (Cash Budgeting) กับงบกระแสเงินสด (Cash Flow)
- 5. ความหมายและวัตถุประสงค์ของการจัดทำงบประมาณเงินสด (Cash Budgeting)
- 6. หลักการและวิธีการที่ถูกตองในการจัดทํางบประมาณเงินสด (Cash Budgeting)
- 7. แหลงขอมูลที่สําคัญในการนํามาประกอบการจัดทํางบประมาณเงินสด (Cash Budgeting) เพื่อให้ได้รายงานที่สมบูรณ์และถูกต้อง
- 8. ขั้นตอนและวิธีการจัดทำงบประมาณเงินสด (Cash Budgeting) เพื่อนําเสนอฝายบริหารขององคกรเพื่อประกอบการตัดสินใจ ในการบริหารงาน
- 9. ตัวอย่างการจัดทำงบประมาณเงินสด (Cash Budgeting) ขององค์กร
- ้ 10. การนำง้อมูลที่ได้มาวิเคราะห์เพื่อนำเสนอฝ่ายบริหาร เพื่อการวางแผนและตัดสินใจการบริหารงาน
- 11. คุณธรรม จริยธรรม และจรรยาบรรณของผูประกอบวิชาชีพบัญชี

#### วิทยากร

## อาจารย์รูจิรัตน์ ปาลีพัฒน์สกุล

- อดีต คณะกรรมการสภาอุตสาหกรรมจังหวัดลำพูน
	- คณะกรรมการ สมาคมการคาผูประกอบการผลิตเครื่องจักร
- ที่ปรึกษาโครงการ ยกระดับกระบวนการผลิตมหาวิทยาลัยเชียงใหม่<br>ปัจจุบัน ผู้เชี่ยวชาญการจัดทำบัญชีและที่ปรึกษาบริษัทเอกชนชั้นนำ
	-
	- อาจารย์ประจำสาขาการบัญชี คณะบัญชีมหาวิทยาลัยเอกชน
	- Forensic Accounting Certificate

กำหนดการสัมมนา

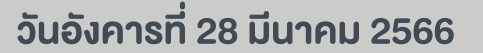

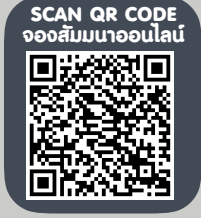

อัตราค่าสัมมนา  $\overline{\mathcal{Z}}$  พิเศษ!! $\overline{\mathcal{Z}}$ 

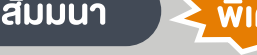

**สมาชิกท่านละ 3,200 + VAT 224 = 3,424 บาท** 

เวลา 09.00 - 16.30 น.

**บุคคลทั่วไปท่านละ 3,700 + VAT 259 = 3,959 บาท**

"รับชำระเงินผ่านระบบ QR CODE หรือโอนเงินผ่านธนาคารเท่านั้น"

## เงื่อนไขการอบรม

- ผูเรียนตองมี User Zoom สวนตัว
- $\sigma$ ห้ามบันทึกภาพ วีดีโอ แชร์ หรือนำไปเผยแพร่
- $\overline{q}$  ชำระเงินผ่านระบบ QR Code หรือโอนเงินผ่านธนาคาร
- ผูเขาอบรมสามารถสอบถามคำถามไดระหวางการอบรม
- มีคอมพิวเตอรหรืออุปกรณที่เชื่อมตอระบบเครือขายอินเตอรเน็ตไดไมต่ำกวา 10 mb

สำรองที่นั่งออนไลนที่www.dst.co.th โทรศัพท 02-555-0700 กด 1, Mobile 086-307-2136

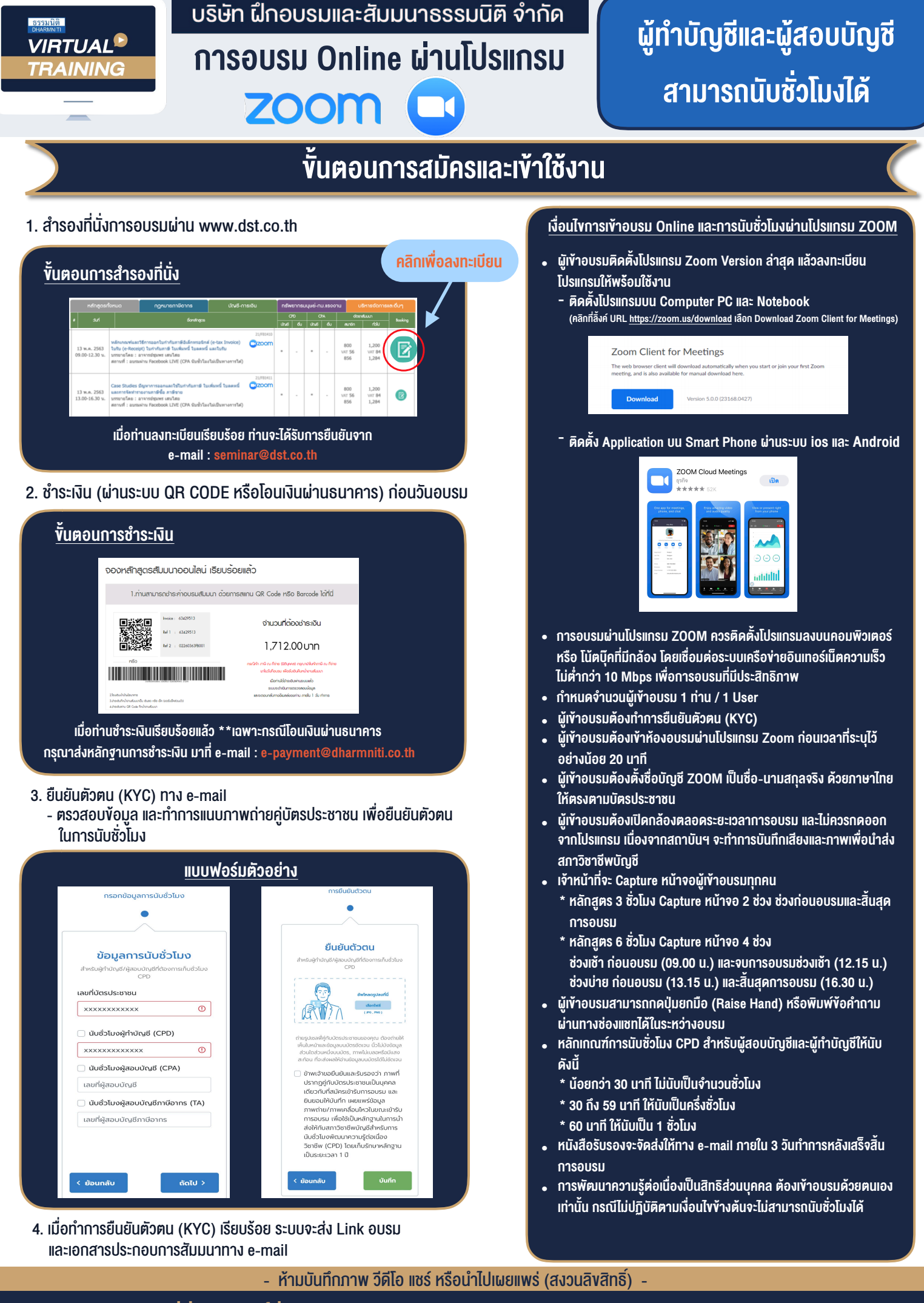

**สํารองที่นั่งออนไลน์ที่ www.dst.co.th Call center 02-555-0700 กด 1 ,02-587-6860-4**